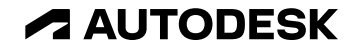

# **Generative Design and Dynamo Learning Resources**

Jacob Small

© 2022 Autodesk. All rights reserved.

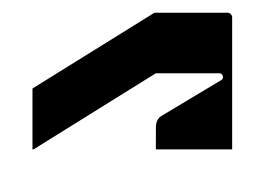

# **Contact Info**

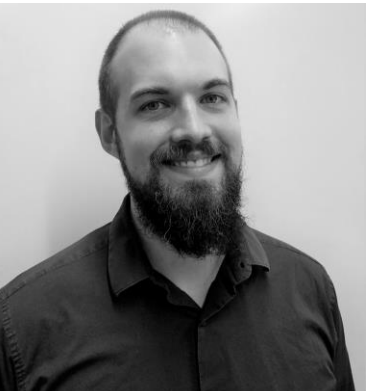

#### Jacob Small

Technical Consultant, Generative Design Boston Based With Autodesk since 2017 Email: [Jacob.Small@autodesk.com](mailto:Jacob.Small@autodesk.com) Twitter: @JacobWSmall

### **Generative Design & Genetic Algorithm Concepts**

**General Inspiration & Education**

- $\bullet$  Info:
	- o [https://damassets.autodesk.net/content/dam/autodesk/www/solutions/generative](https://damassets.autodesk.net/content/dam/autodesk/www/solutions/generative-design/autodesk-aec-generative-design-ebook.pdf)design/autodesk-aec-generative-design-ebook.pdf
- Inspiration:
	- <https://generativedesign.com/>
- Genetic Algorithm Deep Dive:
	- [http://www.tojdac.org/tojdac/VOLUME6-AGUSPCL\\_files/tojdac\\_v060AGSE123.pdf](http://www.tojdac.org/tojdac/VOLUME6-AGUSPCL_files/tojdac_v060AGSE123.pdf)
- Application of Genetic Algorithm in Practice:
	- <https://www.sciencedirect.com/science/article/pii/S2095263512000490>

# **Consumer Ready Generative Design Tools**

#### **Information on My Preferred Tools**

- Autodesk's Generative Design:
	- About:<https://www.autodesk.com/solutions/generative-design>
	- o Education:<https://www.generativedesign.org/>
- Wallacei for Grasshopper:
	- About:<https://www.wallacei.com/about>
	- o Education:<https://www.wallacei.com/learn>

# **Autodesk's Generative Design in Practice**

#### **Casestudies, workshops and presentations**

- Case Study and Workshops:
	- [https://www.autodesk.com/autodesk-university/article/Generative-Design-Architectural-](https://www.autodesk.com/autodesk-university/article/Generative-Design-Architectural-Space-Planning)Space-Planning
	- o [https://www.autodesk.com/autodesk-university/class/Two-Weeks-Four-Hours-How-](https://www.autodesk.com/autodesk-university/class/Two-Weeks-Four-Hours-How-Populous-Built-Efficiency-Generative-Design-2021)Populous-Built-Efficiency-Generative-Design-2021
	- o [https://www.autodesk.com/autodesk-university/class/Non-Geeks-Guide-Optimizing-Daily-](https://www.autodesk.com/autodesk-university/class/Non-Geeks-Guide-Optimizing-Daily-Workflows-Generative-Design-2020)Workflows-Generative-Design-2020
	- o [https://www.autodesk.com/autodesk-university/class/Generative-Design-Hogwarts-Using-](https://www.autodesk.com/autodesk-university/class/Generative-Design-Hogwarts-Using-Tech-Instead-Magic-2020)Tech-Instead-Magic-2020

### **Dynamo**

#### **If you're going to use Autodesk's Generative Design tool, you'll want to learn this**

- Dynamo Office Hours:
	- o <https://www.youtube.com/playlist?list=PLdlF7MirPEC2yNFTGymESd3t7Xosfk9c2>
	- o <https://forums.autodesk.com/t5/community-conversations/eb-p/communityconversations>
- Dynamo Info / News / Access
	- o Main:<http://dynamobim.org/>
	- o Blog:<https://dynamobim.org/blog/>
	- o Downloads:<http://dynamobuilds.com/>
	- o Dynamo Source Code:<https://github.com/DynamoDS/Dynamo>
- Dynamo Learning
	- o Dynamo Primer: [http://primer.dynamobim.org](http://primer.dynamobim.org/)
	- o Dynamo Forums: <https://forum.dynamobim.com/>
	- o Dynamo Dictionary: [https://dictionary.dynamobim.com](https://dictionary.dynamobim.com/)
	- o Dynamo Nodes: <https://dynamonodes.com/>

## **Dynamo Textual Coding**

**Sometimes it helps to write real code in Dynamo; these will help you get started**

- Design Script:
	- Design Script Language Guide: <https://dynamobim.org/wp-content/links/DesignScriptGuide.pdf>
	- o Design Script Presentation: <https://github.com/Amoursol/dynamoDesignScript>
- Dynamo Python:
	- o Python for Dynamo AU Lab Handout 1: [https://docs.google.com/document/d/1\\_ms\\_ZyyKoaWbWbcio3CN5qTI2Ywq4OJep3SIsWOXXuI/edit#he](https://docs.google.com/document/d/1_ms_ZyyKoaWbWbcio3CN5qTI2Ywq4OJep3SIsWOXXuI/edit#heading=h.76xq4kaz9plc) ading=h.76xq4kaz9plc
	- o Python for Dyanmo AU Lab Handout 2: [https://github.com/Amoursol/dynamoPython/blob/master/images/DivingDeeper\\_ABeginnersLookAtP](https://github.com/Amoursol/dynamoPython/blob/master/images/DivingDeeper_ABeginnersLookAtPythonInDynamo_AU_London2018.pdf) ythonInDynamo\_AU\_London2018.pdf
	- o Python for Dynamo examples: <https://github.com/Amoursol/dynamoPython>
	- o Dynamo Python Primer: <https://dynamopythonprimer.gitbook.io/>

### **Learning Resources**

#### **Bookmark these in your preferred browser**

#### **Dynamo Info / News**

- Main: <http://dynamobim.org/>
- Blog: <https://dynamobim.org/blog/>
- Dynamo Builds: <http://dynamobuilds.com/>
- Dynamo GitHub:<https://github.com/DynamoDS/Dynamo>

#### **Dynamo Learning**

- Dynamo Primer: [http://primer.dynamobim.org](http://primer.dynamobim.org/)
- Dynamo Forums:<https://forum.dynamobim.com/>
- Dynamo Dictionary: [https://dictionary.dynamobim.com](https://dictionary.dynamobim.com/)
- Dynamo Nodes:<https://dynamonodes.com/>

#### **Design Script:**

- [Design Script Language Guide: https://dynamobim.org/wp](https://dynamobim.org/wp-content/links/DesignScriptGuide.pdf)content/links/DesignScriptGuide.pdf
- Design Script Presentation: <https://github.com/Amoursol/dynamoDesignScript>

#### **Dynamo Python:**

- Python for Dynamo AU Lab Handout 1: https://docs.google.com/document/d/1\_ms\_ZyyKoaWbWbcio3 [CN5qTI2Ywq4OJep3SIsWOXXuI/edit#heading=h.76xq4kaz9plc](https://docs.google.com/document/d/1_ms_ZyyKoaWbWbcio3CN5qTI2Ywq4OJep3SIsWOXXuI/edit#heading=h.76xq4kaz9plc)
- Python for Dyanmo AU Lab Handout 2: https://github.com/Amoursol/dynamoPython/blob/master/im [ages/DivingDeeper\\_ABeginnersLookAtPythonInDynamo\\_AU\\_](https://github.com/Amoursol/dynamoPython/blob/master/images/DivingDeeper_ABeginnersLookAtPythonInDynamo_AU_London2018.pdf) London2018.pdf
- Python for Dynamo examples: <https://github.com/Amoursol/dynamoPython>
- Dynamo Python Primer: <https://dynamopythonprimer.gitbook.io/>

#### **Generative Design:**

- Info:<https://www.autodesk.com/campaigns/refinery-beta>
- Primer: <https://www.generativedesign.org/>
- Beta Site: <https://feedback.autodesk.com/key/RefineryLanding>

### **The Customer Success Learning Hub**

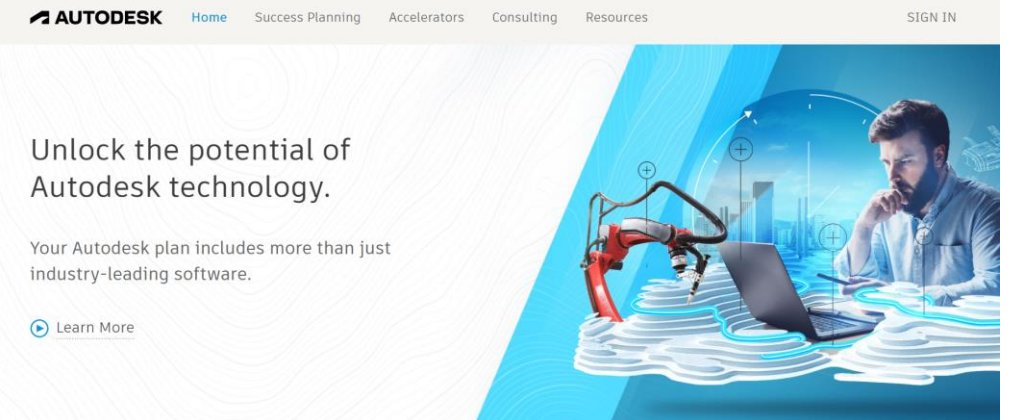

- Access to articles, tips and tricks, and more
- View previous webcasts
- Browse upcoming webcasts and live events
- Share expertise with industry peers and product teams

A Place to Learn, Connect, and Share Expertise.

https://customersuccess.autodesk.com/ The Hub:

### **Questions?**

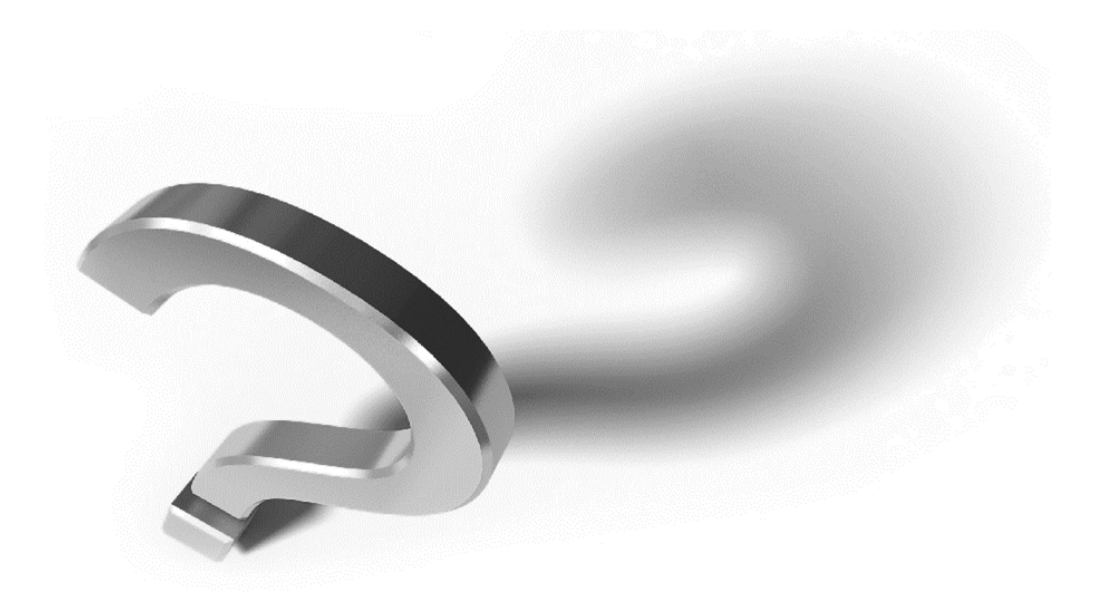

# **ZAUTODESK**

Autodesk and the Autodesk logo are registered trademarks or trademarks of Autodesk, Inc., and/or its subsidiaries and/or affiliates in the USA and/or other countries. All other brand names, product names, or trademarks bel respective holders. Autodesk reserves the right to alter product and services offerings, and specifications and pricing at any time without notice, and is not responsible for typographical or graphical errors that may appe

© 2022 Autodesk. All rights reserved.